N95-18171

i

 $111756$ 

*()*. 25

*I*

## **1994 NASA/ASEE SUMMER FACULTY FELLOWSHIP PROGRAM**

## **JOHN F. KENNEDY SPACE CENTER UNIVERSITY OF CENTRAL FLORIDA**

ASSESSMENT OF THE SFC DATABASE FOR ANALYSIS AND MODELING

**PREPARED BY:**

**ACADEMIC** RANK:

UNIVERSITY **AND DEPARTMENT:**

NASA/KSC

J

DIVISION:

**BRANCH:**

NASA **COLLEAGUE:**

**DATE:**

CONTRACT *NUMBER:*

Dr. Martha A. Centeno

Assistant Professor

Florida International *University* Industrial & Systems Engineering Department

TP-OAO

Amanda Mitskevich

August 18, 1994

University of Central Florida NASA-NGT-60002 Supplement: 17

# **ACKNOWLEDGMENTS**

I would like to account the action of action and the following thank *personal material* for the formula the formula this summer is supported to the formula this summer is supported to the formula the formula the formula perience a reality:  $K = \frac{1}{2}$  is  $\frac{1}{2}$  in the make my appointment reinstatement possible.

anyone else who contributed to make my appointment reinstatement possible.<br>To the former TP-OAO staff: Amanda, Bill, JoAnn, Kathy, Laura, and Tim GRACIAS!! **THE former To-OCO** statements for keeping me on my toes with her questions, and for  $\alpha$  $T_{\text{max}}$  are specially given to  $\Lambda$  commonts. Thank you  $\text{Boss}$   $\odot$ directing me with her insightful comments. Thank you, Boss!©

114

TETH

## TABLE OF **CONTENTS**

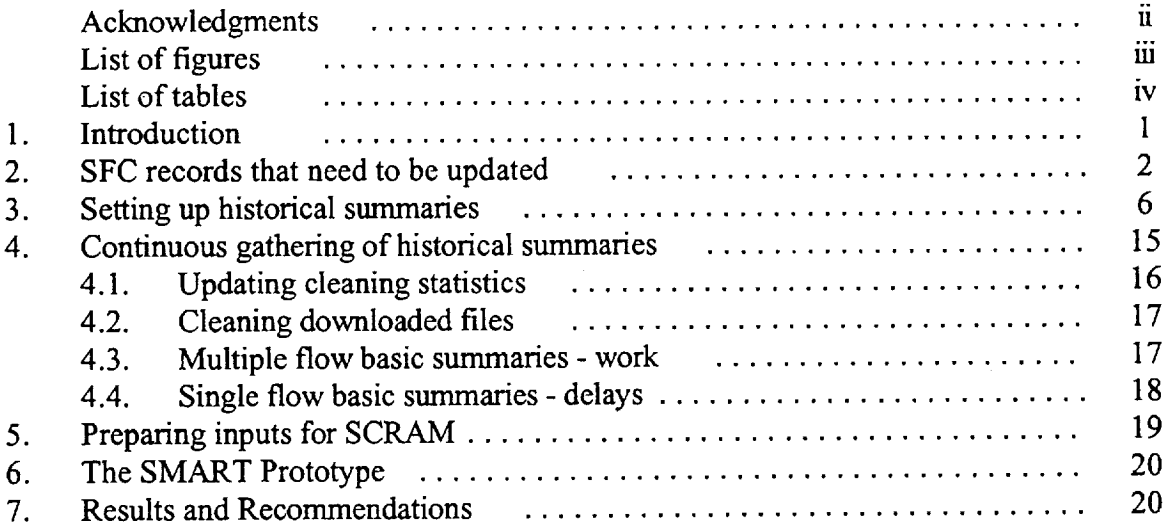

# LIST OF FIGURES

L

v

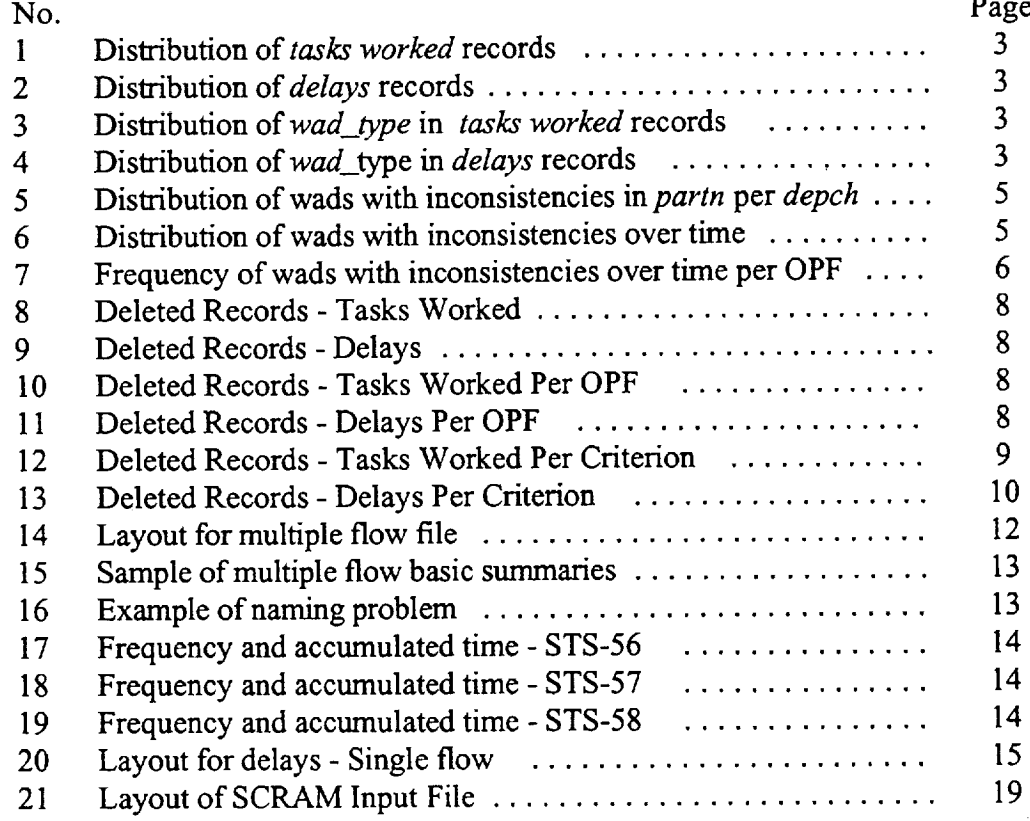

V

# **LIST OF TABLES**

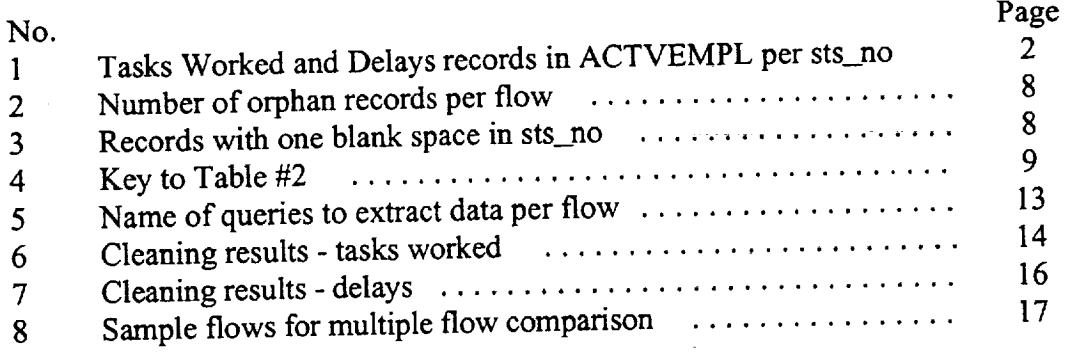

 $\mathcal{L}(\Gamma^*\mathbb{Z})$  is

į

8/19/94- Page 1

#### **1. INTRODUCTION**

*This* effort is **a** continuation of the one initiated during the summer of 1993, concerning the utilization of the SFC data. During the summer of 1993, we discovered the actual configuration of the SFC database and found out the several aspects of the data entry process; i.e. the actual *form* of the SFC database. This summer we set out to do some actual analysis with the SFC contents. In order to do that, however, we had to know the *actual values* that are being stored in the SFC database.

SFC is one of the four clusters that make up the Integrated Work Control System (IWCS),  $\frac{1}{2}$ which will integrate the shuttle processing databases at Kennedy Space Center (XSC). The IWCS framework will enable communication among the four clusters and add new data collection protocols. The Shop Floor Control (SFC) module has been operational for two and a half years; however, at this stage, automatic links to the other 3 modules have not been implemented yet; except for a partial link to IOS (CASPR). SFC revolves around a DB/2 database with PFORMS acting as the database management system (DBMS). PFORMS is an off-the-shelf DB/2 acting as the database management system (DBMS). Processions is an original DB/2 application that provides a set of data entry screens and query forms. The main dynamic entity in the SFC and lOS database is a *task;* thus, the physical storage location and update privileges are driven by the status of the WAD. Complete discussion of the 1993 effort is found in the report *"'lssues Regarding Data Collection, Data Extraction, and Data Analysis"* by Centeno and Colucci (1993).

As we explored the SFC values, we realized that **there** was much to do before **actually** engaging in continuous analysis of the SFC data. Half way into this effort, it was realized that full scale analysis would have to be a future third phase of this effort. So, we concentrated in *getting to know the contents* of the database, and in *establishing an initial set of tools* to start the continuous analysis process. Specifically, we set out to

- 1. Provide specific **procedures** for statistical models, so as to enhance **the** TP-OAO **office** analysis and modeling capabilities
- 2. Design a data exchange interface
- 3. Prototype the interface to provide inputs to SCRAM
- 4. Design a modeling database

These objectives were set with the expectation that, if met, they would provide former TP-*OAO* engineers with tools that would help them demonstrate the importance of process-based analyses. The latter, in return, with help them obtain the cooperation of various organizations in charting out their individual processes.

Sections 2 and 3 address most of the issues that raised new questions regarding the contents of SFC's database, and their impact on analysis. Sections 4, 5, and 6 describe the initial set of tools developed. Section 8 summarizes results and recommendations.

 $\overline{\phantom{a}}$ 

# 2. SFC RECORDS THAT NEED TO BE UPDATED

As part of the data retrieval process, it was round that many records do not have complete information. Although this situation is relatively normal in a software system of the magnitude of SFC, it must be corrected in as much as possible. It has been found, for instance, that there are approximately 111,000!  $\otimes$  tasks worked (ACTTRNID = '31') records which have either a null, a non-printable character, a 0, or a blank space in the STS\_NO field of the ACTVEMPL table. In the early stages of SFC implementation, there was no STS\_NO field in the table; it was added later on. A similar situation was found for *delays* records. Furthermore, since some of the analyses will be done on a "per wad type" basis, the completeness of ACTVEMPL on the WAD\_TYPE field was checked. It was found that 26% of the tasks worked records and 41% of the *delays* records do not have a value in this field. Identifying the wad type is a feasible, yet cumbersome task that, at this time, may not be worth pursuing because losing those wad\_type-less records will not have an adverse effect on the various analyses (Figures #3 and #4).

 $\mathbf{A}$  part of the data retrieval process, it was found that many records do not have completely complete.

Table #1 gives a tally of the *tasks worked* and *delays* records in ACT vertified (as  $\frac{1}{2}$  to see 1994) for each one of the flows, including those unidentified flows. It can be seen from this table that about 111,000 ( $\approx$ 42%) tasks worked records belong to unknown flows (Figure #1). Similarly, only 887 records were found to belong to STS-52 and STS-53 combined, which is an abnormally low value for completed flows. Similarly, 53% of delays records (Figure #2) belong to unknown flows.

Table **#** 1 gives a tally of the *tasks worked* and *delays* records in ACTVEMPL (as of July 6,

|            | $12010 + 1$ . TASNS WONNED and DEPATH<br>COUNT() for | COUNT()    | STS_NO                                                                                                    | COUNT() for  | COUNT()        |
|------------|------------------------------------------------------|------------|----------------------------------------------------------------------------------------------------|--------------|----------------|
| STS_NO     | tasks worked                                         | for delays |                                                                                                    | tasks worked | for delays     |
|            | 159                                                  | 9216       | 56                                                                                                    | 9956         | 1119           |
| weird      |                                                      |            | 57                                                                                                    | 11455        | 1010           |
|            | $\overline{2}$                                       |            | 58                                                                                                    | 15581        | 1208           |
|            | 71066                                                |            | 59                                                                                                    | 12953        | 580            |
| weird      |                                                      |            | 60                                                                                                    | 16471        | 954            |
| <b>TBD</b> | 2270                                                 | 206        | 61                                                                                                    | 19321        | 893            |
| 0          | 41870                                                | 2051       | 62                                                                                                    | 13278        | 635            |
| 5          | 5                                                    |            | 63                                                                                                    | 132          | $\overline{2}$ |
| 15         | 7                                                    |            | 64                                                                                                    | 11499        | 525            |
|            | 3                                                    |            | 65                                                                                                    | 14734        | 656            |
| 16         | 4                                                    |            | 66                                                                                                    | 3605         | 225            |
| 17         |                                                      |            | 67                                                                                                    | 4            |                |
| 18         |                                                      |            | 68                                                                                                    | 8717         | 407            |
| 19         | 6                                                    | 3          | 69                                                                                                    | 4            |                |
| 47         | 1093                                                 |            | 73                                                                                                    | 34           |                |
| 51         | 12284                                                | 987        |                                                                                                    |              |                |
| 52         | 739                                                  | 4          |                                                                                                    |              |                |
| 53         | 166                                                  | 3          |                                                                                                    |              |                |
| 54         | 2359                                                 | 50         | $\mathcal{L}(\mathcal{L}(\mathcal{L}^{\mathcal{L}}),\mathcal{L}(\mathcal{L}^{\mathcal{L}}),\mathcal{L}^{\mathcal{L}})$ |              |                |
| 55         | 7989                                                 | 895        | <b>Grand Total</b>                                                                                                    | 277,769      | 21,631         |

Table **#I:** TASKS WORKED and DELAYS records in ACTVEMPL per STS\_NO Table #1: TASKS WORKED and DELAYS records in ACT VENITE for STS.

118

**SLOP** 

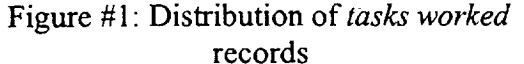

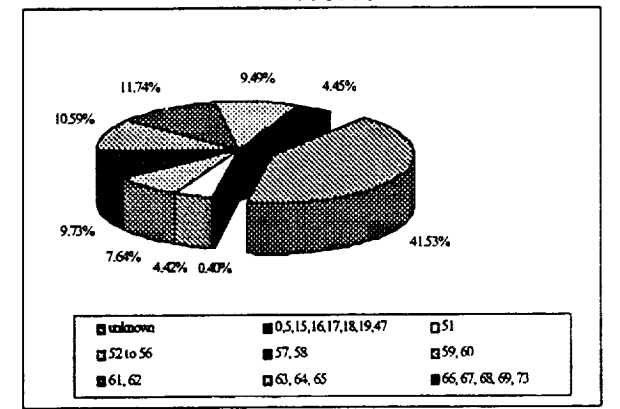

Figure #3: Distribution of wad\_types in tasks worked records

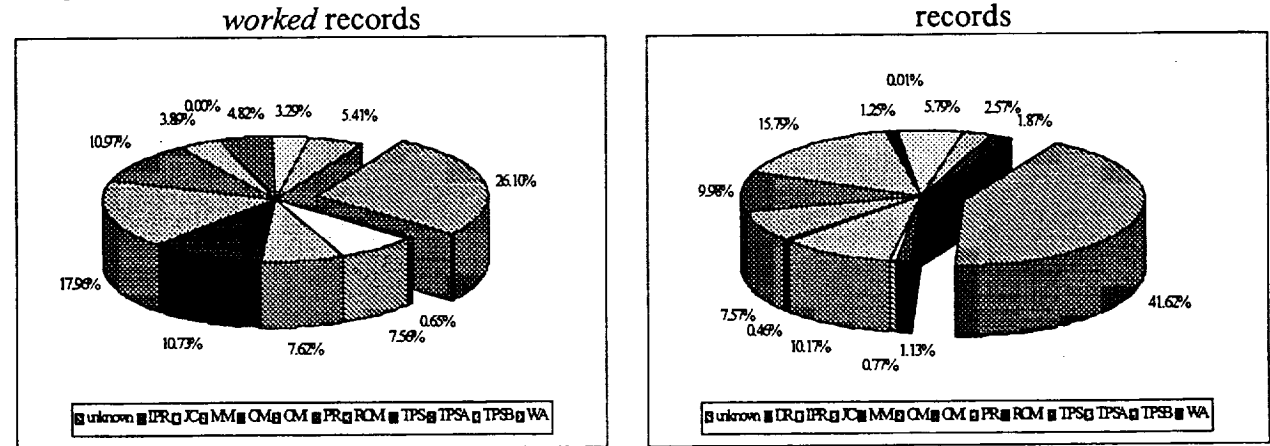

To identify the *flow-less* records, a series of queries have been run against ACTVEMPL (KSC3) using the dates of each flow at the OPF (Table #3). The results of these queries have been summarized in Table #2. About 70,000 of these flow-less records have one blank space or a '000 ' in STS\_NO. However, there are records from 1993 and 1994 that have a '000' in the STS\_NO field. The latter situation should not be occurring especially since the software has been upgraded to automatically download the sts\_no from IOS.

Sometimes an orbiter is processed at two OPF facilities. To keep track of the data downloaded for each facility, Table #3 assigns a sequential key to each flow/OPF pair to be used in Table #2.

A counting query was issued to check how many of the records with '000%' in STS\_NO were notes or remarks. This was done to assess whether the extra mainframe processing time was worthwhile, or if these records could be easily removed using a PC-based tool (e.g. Excel 5.0 or a Visual Basic (or C) program). A comment on the subject of notes is that their entry in the database does not seem to be consistent with the overall design of SFC. ACTVEMPL contains various types of records: tasks worked, delays, and so forth. Each transaction has a different

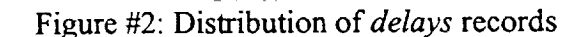

8unknown ||1547,51052,53,54,5585518588888,800861,62 ||163,64,65 ||864,63,73

Figure #4: Distribution of wad\_type in delays

2.93%

 $5.47%$  $7.06%$ 

 $7.09$ 

5.58%

 $4.67$ 

%<br>5.17%<br>**4.40%<sub>4.58%</sub>** 

value for actirnid, yet when it comes to notes, they get the same actirnid as tasks worked.

|               |          | $1$ avic $\pi z$ . Indition of explorer | Tasks Worked                       | Delays                      |                                   |
|---------------|----------|-----------------------------------------|------------------------------------|-----------------------------|-----------------------------------|
| Key           | flow     | $records$ with<br>$sts\_no =$ ''        | records with<br>$ sts\_no = '000'$ | records with<br>$sts\_no =$ | records with<br>$sts\_no = '000'$ |
| 4             | $sts-49$ | ---                                     |                                    |                             |                                   |
| 2             | $sts-46$ | 2112                                    |                                    | 188                         |                                   |
| 7             | $sts-52$ | 7751                                    |                                    | 918                         |                                   |
| 10            | $sts-54$ | 5773                                    |                                    | 563                         |                                   |
| 1             | $sts-45$ | 2                                       |                                    |                             |                                   |
| 8             | $sts-53$ | 10728                                   |                                    | 1964                        |                                   |
| $\mathbf{11}$ | $sts-55$ | 2158                                    | 13                                 | 360                         | 3                                 |
| 5             | $sts-50$ | 2386                                    |                                    | 904                         |                                   |
| 3             | $sts-47$ | 7988                                    |                                    | 1034                        |                                   |
| 9             | $sts-53$ | 6607                                    |                                    | 1071                        | ---                               |
| 13            | $sts-57$ |                                         | 10                                 |                             |                                   |
| 6             | $sts-51$ |                                         | 19                                 |                             |                                   |
| 16            | $sts-61$ |                                         | 59                                 |                             | 5                                 |
|               | Total    | 45,505                                  | 101                                | 7,002                       | 9                                 |

Table #2: Number of orphan records per flow

# Table  $\#3$ : Key to Table  $\#2^1$

|     |          |         |                         | Dates at OPFs  |           | Dates at VAB & Pad |              |
|-----|----------|---------|-------------------------|----------------|-----------|--------------------|--------------|
| Key | flow     | orbiter | <b>OPF</b>              | In             | Out       | In                 | Out          |
|     | $sts-45$ | OV-104  | 2                       | $1-Dec-91$     | 13-Feb-92 |                    |              |
| 2   | $sts-46$ | OV-104  | 1                       | 3-Apr-92       | 5-Jun-92  |                    |              |
| 3   | $sts-47$ | OV-105  | 3                       | $1-Jun-92$     | 16-Aug-92 | 17-Aug-92          | 12-Sep-92    |
| 4   | $sts-49$ | OV-105  | 1                       | $1-Dec-91$     | 7-Mar-92  | 7-Mar-92           | 9-May-92     |
| 5   | $sts-50$ | OV-102  | $\overline{\mathbf{3}}$ | $9 - Feb - 92$ | 30-May-92 |                    |              |
| 6   | $sts-51$ | OV-103  | 3                       | 16-Apr-93      | 24-Jun-93 | 24-Jun-93          | $12-Step-93$ |
| 7   | $sts-52$ | OV-102  | 1                       | 10-Jul-92      | 20-Sep-92 |                    |              |
| 8   | $sts-53$ | OV-103  | $\overline{2}$          | 17-Feb-92      | 8-Aug-92  |                    |              |
| 9   | $sts-53$ | OV-103  | 3                       | 17-Aug-92      | 3-Nov-92  |                    |              |
| 10  | $sts-54$ | OV-105  | 1                       | 21-Sep-92      | 23-Nov-92 | 23-Nov-92          | 13-Jan-93    |
| 11  | $sts-55$ | OV-102  | $\overline{2}$          | 12-Nov-92      | 27-Jan-93 |                    |              |
| 12  | $sts-56$ | OV-103  | 3                       | 9-Dec-92       | 3-Mar-93  | 3-Mar-93           | 8-Apr-93     |
| 13  | $sts-57$ | OV-105  | I                       | 19-Jan-93      | 24-Mar-93 | 24-Mar-93          | 21-Jun-93    |
| 14  | $sts-58$ | OV-102  | $\overline{2}$          | 6-May-93       | 12-Aug-93 | 12-Aug-93          | 7-Oct-93     |
| 15  | $sts-59$ | OV-105  |                         | 13-Dec-93      | 15-Mar-94 | 15-Mar-94          | 9-Apr-94     |
| 16  | $sts-61$ | OV-105  |                         | $1-Jul-93$     | 21-Oct-93 |                    |              |
| 17  | $sts-62$ | OV-102  | $\overline{2}$          | $1-Nov-93$     | 27-Jan-94 | 27-Jan-94          | 24-Feb-94    |
|     | $sts-65$ | OV-102  | $\overline{2}$          | 10-Mar-94      | 21-Jun-94 | 21-Jun-94          | 7/8/94       |
| 18  |          |         |                         |                |           |                    |              |

<sup>&</sup>lt;sup>1</sup> Dates were taken from Volume II of Schedule and Status Summary Enhancement Analysis KSC Processing Summary Data, May 18, 1993. This table should be updated as the flows are processed through the OPF facilities.

**TITT** 

In reviewing extracted data for *tasks worked* and *delavs,* it was found that some wads have a *blank* space in their name (PARTN), or they have a double hyphen ('--'). The rule of the majority seems to indicate that these cases are not supposed to exist. A possible reason for this situation is a bar coding error since the error is consistent across the same wad. Specific examples of this situation are given below. In these examples the '^' symbol represents a *blank* space.

V1262.002-C-R0^l V41-10017-B-R0^I V02-50002-H-R0^1 V9023.001/5-111692-15 V9001^VL^1 V9045C/3-042693-^^ V30-14343-B-R0^1 V63-50006-H-R0^l V1008.001-Q-R0^1 APU-4-12-n293 V9028/5-092492-02 V9002.10E/2-01^18 V5C06.001-B01-R^0 V1165.013-S-R0^1 RMS-201 -^202-018 V9023.001/3-06 ! 4

The importance of knowing if the names of the wads (partn) in SFC are correct is critical to automatically group them for various types of analyses. A wad that differs just by one character in its *partn* field will be considered a different wad. To alleviate this problem, either the contents of SFC must be corrected, or the grouping routines have to be built with pseudo smart grouping capabilities, using a cross referencing table. Since the wads are mostly downloaded from lOS, it seems reasonable that *partn* be corrected directly into the database, so that future occurrences of the wad do not exhibit the same problem. Furthermore, by correcting these discrepancies at the source (database), future software applications will not have to take care of it over and over again.

The high number of wads with inconsistencies in *partn,* led us to run a query to identify all '31' and '37' entries in SFC which contain a "/" or a "<sup>y</sup>" in *partn* for the OPFs and the VAB/PAD. The results of this query show that there are 7,625 records (as of 8/8/94) under this situation. 97.1% of them are type '31', with the rest being type '37'. Most of these records were posted by the OPFs (94.57%) (Figure #5), with the VAB/PAD posting the other ones. Figure #6 shows the incidence of this situation over time, and Figure #7 shows it per OPF.

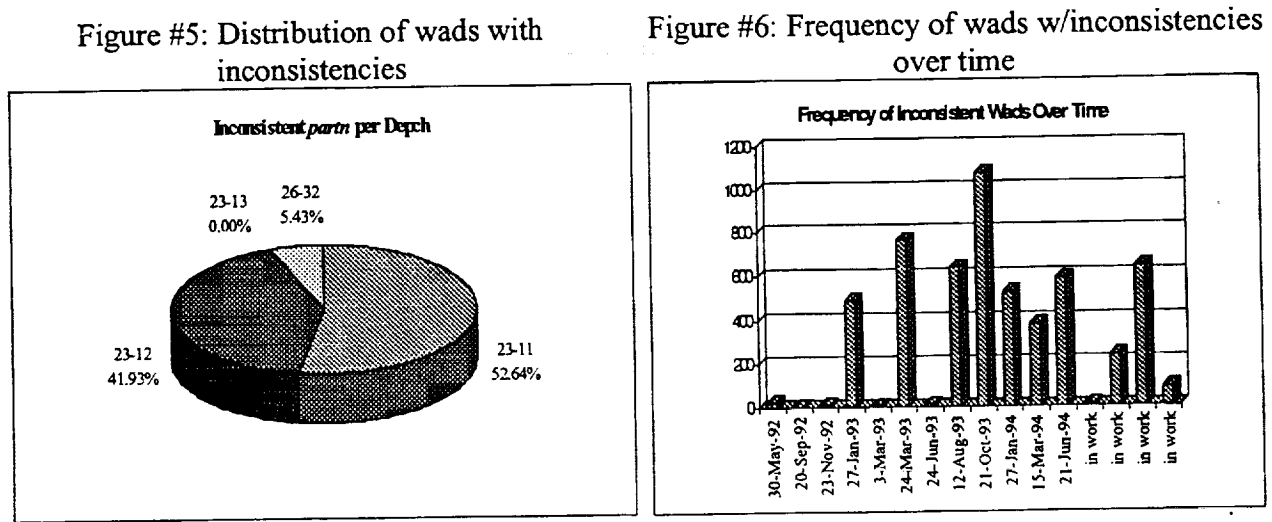

# Figure #5: Distribution of wads with

121

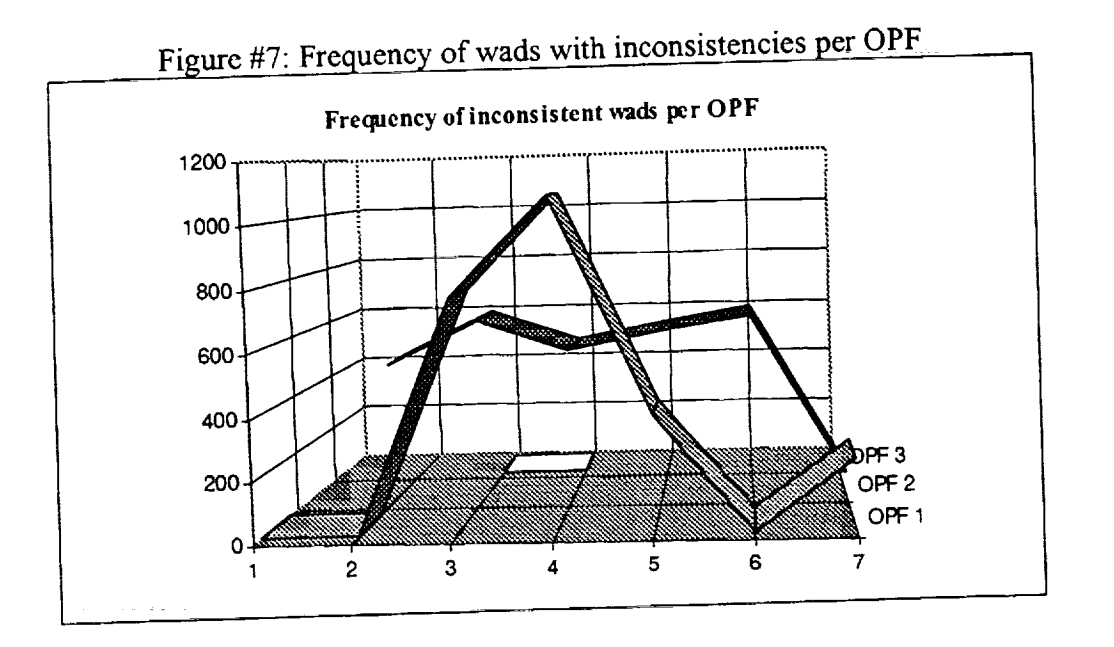

It is clear from Figure #7 that for some unknown reason, OPFs 1 and 2 have **a** higher incidence of discrepancies with the value for *partn.* This needs further investigation.

#### **4. SETTING UP HISTORICAL SUMMARIES** 4.

 $T_{\text{S}}$  section describes an initial set of the summarizes are for both *delays* as well as tasks worked records. for which there was data. Summaries are for both *delays* as well as *tasks* worked records.

Setting up these initial set of summaries, and enabling the mechanisms to make it a continuous process, required a thorough exploration of the SFC database contents. This exploration helped process, required a thorough the springlets the SFC data, but at the same time, like any other  $U_{\text{U}}$  better understand how to mating anothers exploration, it *raised* new interesting questions.

It was learned that, confidence aside, many of the records in the SFC database cannot be used for analysis. Specifically, it was found that many '31' and '37' type entries<br>1. were done as *trial* records. During the early stages of implementation, engineers at

- $\mu$ , were done as  $\mu$  is  $\mu$  readed to practice with the system, so they entered records which have a  $\alpha$  in the system, so the system, so the system, so the system, so the system, so the system, so the system, so the system, so the system, so the system, so the system, so the system, so the system, so the system, so the
- *non-wad* value in *partn*.<br>2. were not logged off until months later or were never logged off. In the beginning the were not logged of the appropriate training to deal with the system. In this resulted technicians were not given the appropriate training to deal with the system. in very *long* or *negative* delay and work duration.

 $W \top 1$ 

- **.** were not updated appropriately when converted from a type *'31'* record to a type '37' record. Some *delay* records show a "CD", "SQ" or other invalid delay code in *p\_\_sub\_\_stat,* which should represent the delay category in a type '37' record.
- 4. seem to have been entered accidentally. Their delay or work duration is less than one minute.
- 5. are *notes* or *remarks.*

Some of these problems can be readily overcome by conditioning the query (e.g. where *partn* not like "%NOTE%".) The other ones have to be taken care of once the data has been imported into Excel 5.0. The following criteria has been implemented in the Excel 5.0 templates to get rid of non-useful records:

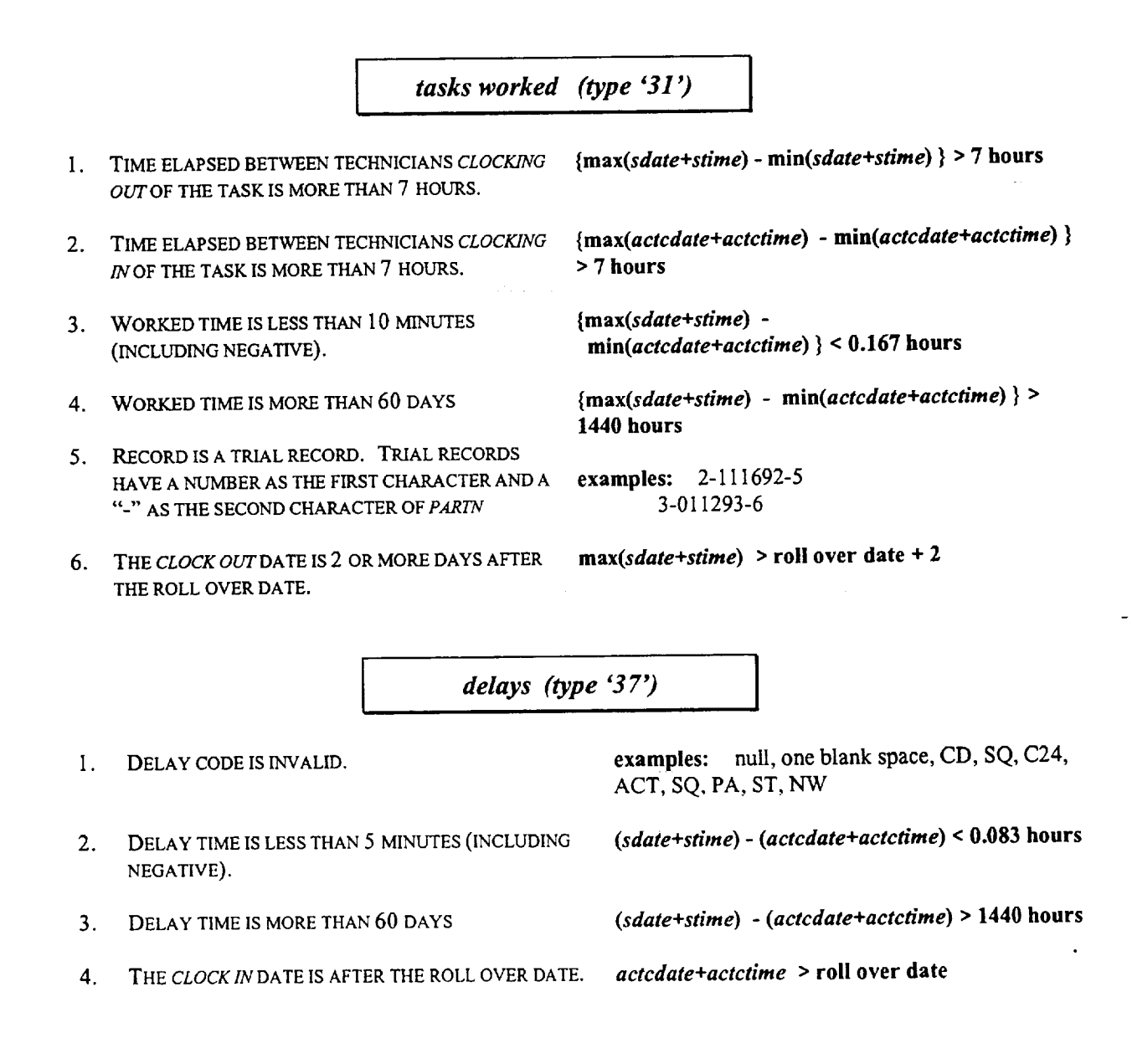

بي RECORD IS A TRIAL RECORD

(See explanation given for tasks worked)

so no further processing was done for this flow. All queries used to extract data have been stored in sf0110. All extracted files are saved on floppy diskettes. Data was downloaded for as many flows as possible. There were only two records for  $sts-45$ ,

OPF although their individual learning curve differs greatly as shown in Figure #10 and Figure be seen in Figure #8 (tasks worked) and Figure #9 (delays). The same thing can be said for each data entry process (overall) has been improving as SFC reaches steady state conditions.  $#111$ Each extracted file was cleaned up using the criteria given before. It can be stated that the This can

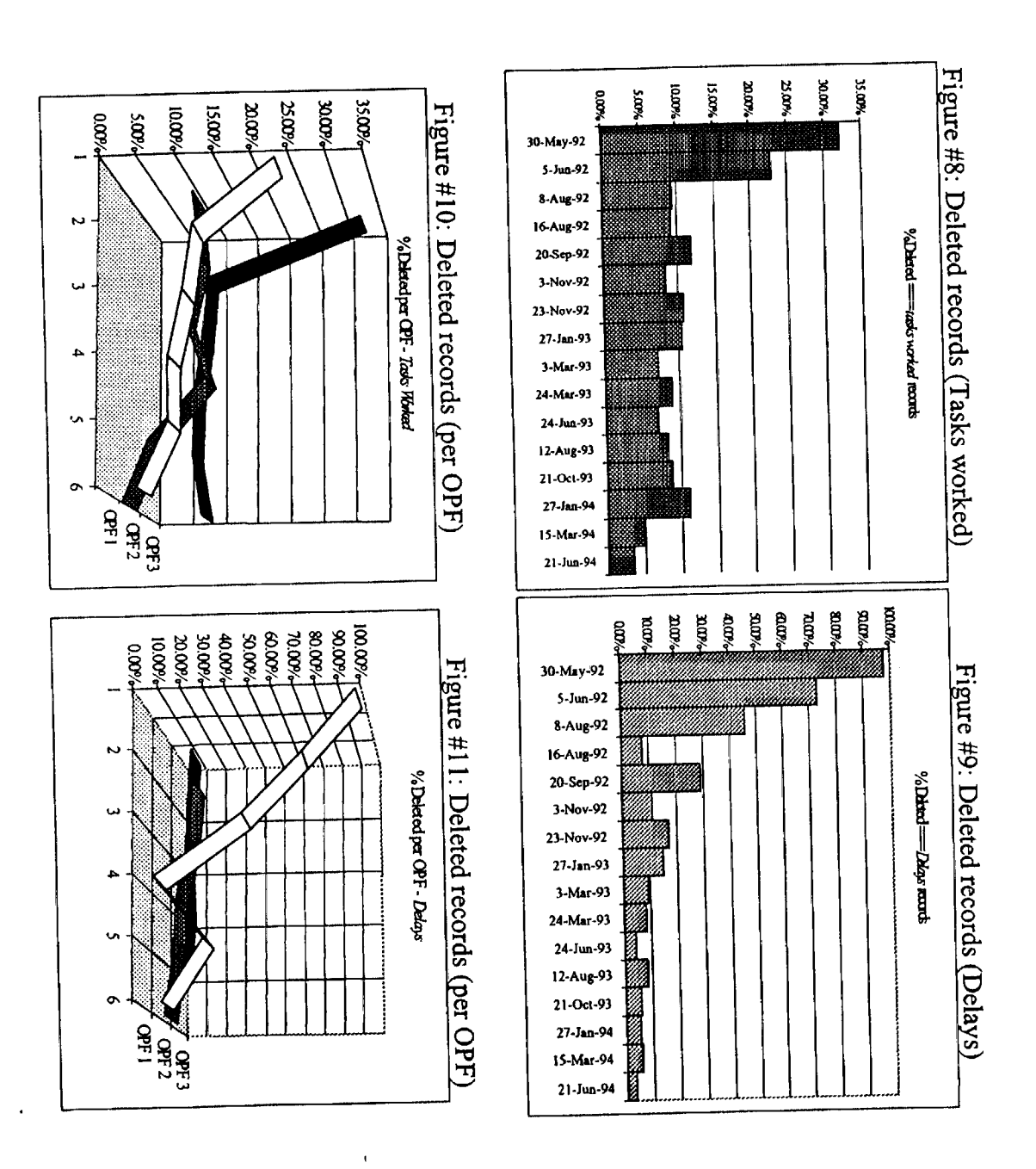

124

It is interesting to see from Table #4 and **Figure** # 12 how the relevance **of** each criterion has changed over time. Entries with too small or too large work duration have steadily decreased, whereas technicians clocking in/out at different times for the same task has maintained the same level. The latter may be an indicator for further investigation (why *are technicians clocking in/out at significantly different times for the same task? Are they still using the* "'assigned" *shift of the technicians to update actscode?).* Most of the improvements seen with regards to criterion 1 & 2 and 3 & 4 are mostly due to better training and software improvements respectively.

| sts no       | Date Out of | <b>Records</b> | Criterion | 0     |                | Criterion   Criterion   Criterion | <b>Total</b>   | % Deleted |
|--------------|-------------|----------------|-----------|-------|----------------|-----------------------------------|----------------|-----------|
|              | <b>OPF</b>  | left           | 1 & 2     | 3 & 4 | 5              | 6                                 | <b>Deleted</b> |           |
| $sts-50$     | 30-May-92   | 1223           | 46        | 492   | 38             | $\bf{0}$                          | 576            | 32.02%    |
| $sts-46$     | 5-Jun-92    | 1145           | 51        | 218   | 70             | $\bf{0}$                          | 339            | 22.84%    |
| sts-53 $(a)$ | 8-Aug-92    | 6607           | 156       | 405   | 112            | 16                                | 689            | 9.44%     |
| $sts-47$     | 16-Aug-92   | 4508           | 150       | 308   | $\mathbf{0}$   | $\bf{0}$                          | 458            | $9.22\%$  |
| $sts-52$     | 20-Sep-92   | 4453           | 270       | 302   | 16             | 10                                | 598            | 11.84%    |
| $sts-53(b)$  | $3-Nov-92$  | 2097           | 59        | 93    | $\bf{0}$       | 39                                | 191            | 8.35%     |
| $sts-54$     | 23-Nov-92   | 3201           | 85        | 288   |                | 8                                 | 382            | 10.66%    |
| $sts-55$     | 27-Jan-93   | 3897           | 116       | 188   | $\Omega$       | 145                               | 449            | 10.33%    |
| $sts-56$     | 3-Mar-93    | 3421           | 117       | 106   | $\overline{2}$ | 38                                | 263            | 7.14%     |
| $sts-57$     | 24-Mar-93   | 3128           | 176       | 126   |                | $\Omega$                          | 303            | 8.83%     |
| $sts-51$     | 24-Jun-93   | 782            | 37        | 22    | $\theta$       | 0                                 | 59             | 7.02%     |
| $sts-58$     | 12-Aug-93   | 4840           | 242       | 183   | 4              | 3                                 | 432            | 8.19%     |
| $sts-61$     | 21-Oct-93   | 6077           | 252       | 189   | $\theta$       | 138                               | 579            | 8.70%     |
| $sts-62$     | 27-Jan-94   | 3768           | 105       | 75    | $\mathbf{0}$   | 290                               | 470            | 11.09%    |
| $sts-59$     | 15-Mar-94   | 3727           | 84        | 89    | $\theta$       | 17                                | 190            | 4.85%     |
| $sts-65$     | 21-Jun-94   | 4036           | 52        | 83    |                | 5                                 | 141            | 3.38%     |

Table #4: Cleaning results - tasks worked

Figure #12: Deleted records per criterion - tasks worked

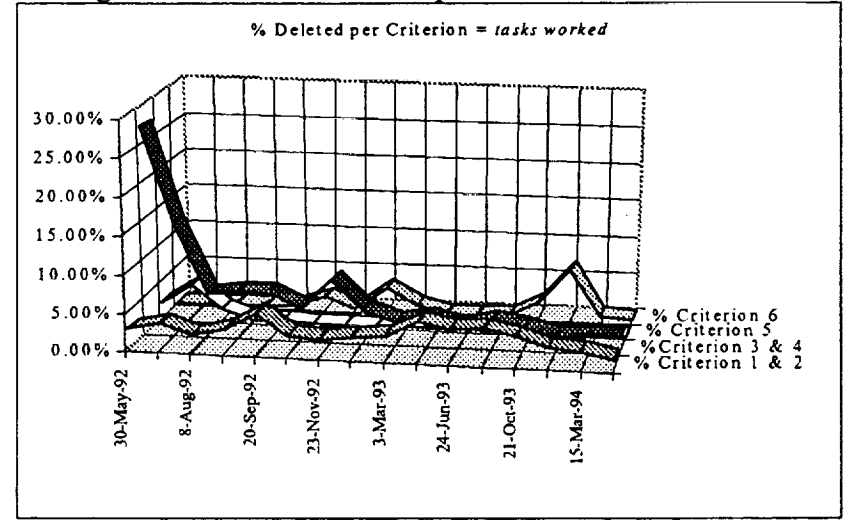

I surprisingly, criterion #5  $\frac{1}{2}$  can be seen to contrins after the roll over date). Again this  $\frac{1}{2}$  surprise is the rise of the level of criterion 6 (posting entries after the roll over data set of the roll over data set of the roll over data set of the roll over data set of the roll over data set of the roll must be further investigated.

For delays records, the situation has greatly improved as far as non-usable records are concerned (Table #5 and Figure #13). It most be pointed out, however, that the number of recorded delays seem to be steadily decreasing. This should be a great news if one were confident on the reliability of the data. There are strong reasons to believe that such a decrease is due to the reliability of the data. There are strong to be an improvement of the shuttle assembly willful avoidance of entering delays and not due to an improvement of the shuttle assembly process. This is another issue that needs further investigation.

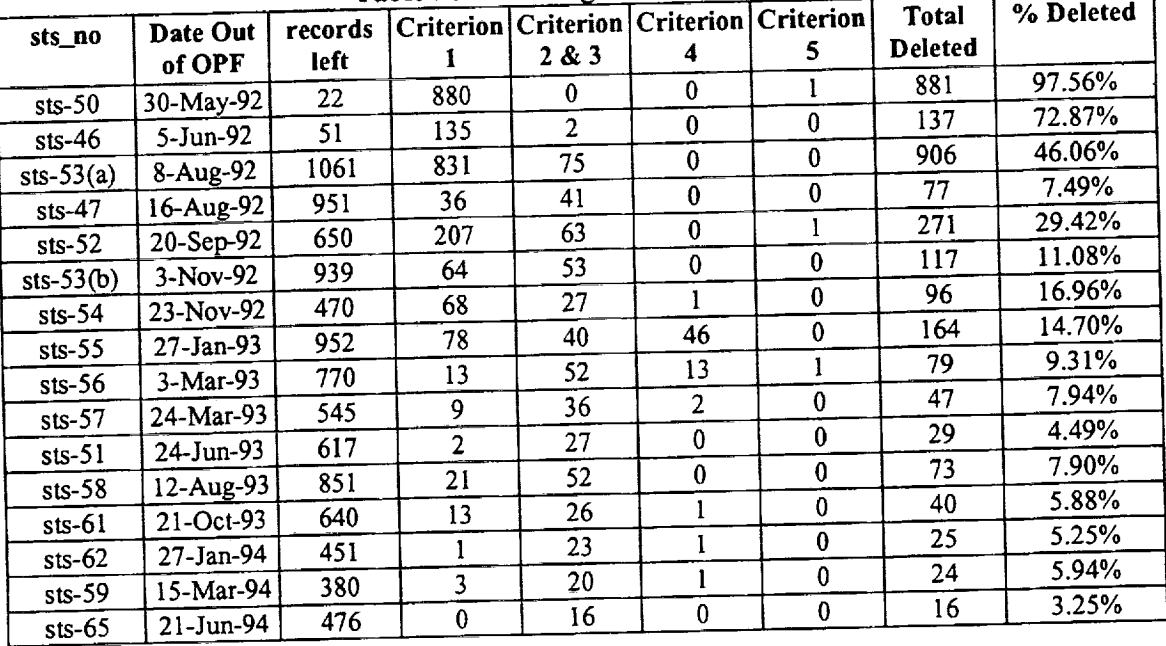

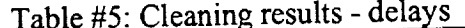

# Figure #13: Deleted records per criterion - delays

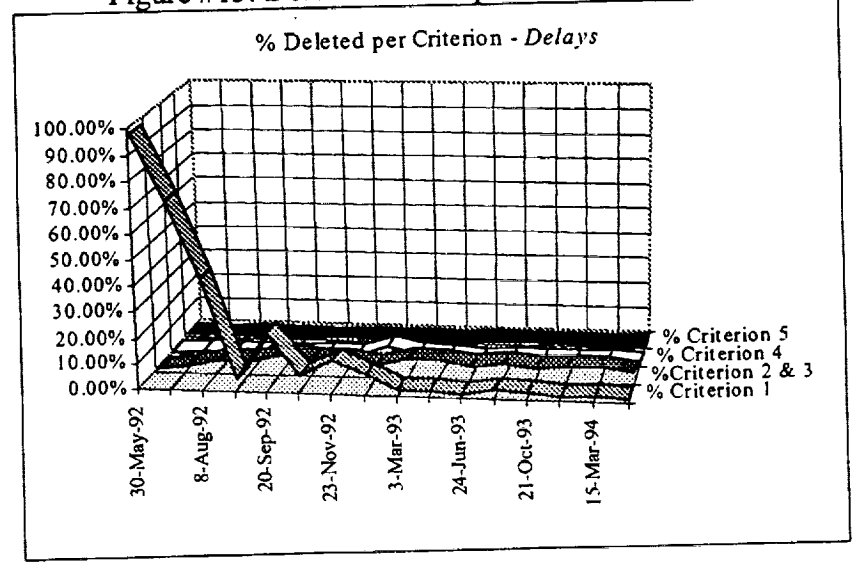

126

ITTE

From **the** cleaning exercise, one must learn whether the data entry process keeps **on** improving until it reaches a steady state. In a manufacturing setting, the rule of thumb is to accept a batch if it has, statistically speaking, at most  $\pi$ <sub>o</sub> percentage of *defective* (non-usable records in this case). The  $\pi_{\text{o}}$  value is never more than 10%, with the preferred value being less than 5%. Establishing whether a batch of *products* is acceptable (good batch) is done by taking a sample of size *n* and using *the* percentage of defectives (P) found in *the* sample as the *estimator* of the batch's true percent defective  $(\pi)$ . In the SFC case, even though one may think of the *records* being the product to *inspect,* one does not need to sample because the capability for a 100% inspection is readily available. Therefore, one only needs to use the Excel 5.0 templates to find the true  $\pi$ value for the given batch. Once the value of  $\pi$  is known, if it is too high, the reasons for the increase must be investigated. At the same time, if the number of records left is too little, no further analyses can be done for that flow. To update the cleaning statistics, see Section 5.1 of this report.

Tables #4 and #5 clearly show that a great **improvement** has occurred since the inception **of** SFC. Because a starting point is needed, it is recommended that any flow yielding at most  $\pi =$ 10% be used to set up and revise analyses. As the SFC software, IWCS, and the data entry process settle, the  $\pi$  value should be revised down until it reaches less than 2%. Putting this rationale to work, the paragraphs below present initial assessment of the following flows: STS-56, STS-57, STS-58. *These* flows, although chosen arbitrarily, provided the basis to exemplify some of the problems that inconsistent wad naming brings into analysis. More on this later on.

*A* point *of* **clarification** is that *the* **cleaning** process does **not** assess thoroughly *the quality* of the data entry process; hence, it does not say the whole story regarding the reliability of the data. The *cleaning* process deals only with records that were actually *entered.* If records of delays, for instance, are not entered, there is no way that the cleaning process herein described will detect that. This cleaning process is done to remove from the data those records that are an obvious data entry error due to a weak implementation of the data entry process.

Due to time constraints, the assessment is limited to gathering basic summaries for these three initial flows. *The* varied nature of wad work contents, in conjunction with the fact that many wads are unique to a flow, it was decided that only wads which begin with the letter "V" would be taken into consideration to conduct the multiple flow analysis. However, this is not true for generating inputs for SCRAM. SCRAM input file will contain all the wads that experienced a delay, even if they are IPR or PR or TSPB.

Table #6 gives a summary of the historic processing of the three flows. As it can be seen, each one of these flows was processed at a different OPF (1, 2, and 3), and each involved a different orbiter (Columbia, Discovery, and Endeavour). Time constraints prevented a multiple flow analysis where the orbiter (or the *OPF)* was the same; however, this kind of summaries can be done by simply choosing the flows for the same *OPF.*

STS-56 had a total of 2151 *tasks worked* records (for wads starting with a "V") for a total of 737 distinct wads processed. STS-57 had a total 1902 *tasks worked* records for a total of 593

distinct wads processed, STS-58 had a total of 2286 *tasks worked* records for a total of 663 completed in multiple sessions. Although it is suspected that multiple session may also indicate multiple runs of the same wad (which means the wad suffix should be different), there is no way to know, at the moment, the truth about this situation until the data entry processes is know, at the moment, the truth about the sign of the individual records work consolidated. Therefore, the work duration for a wad is the sum of the individual records work duration.

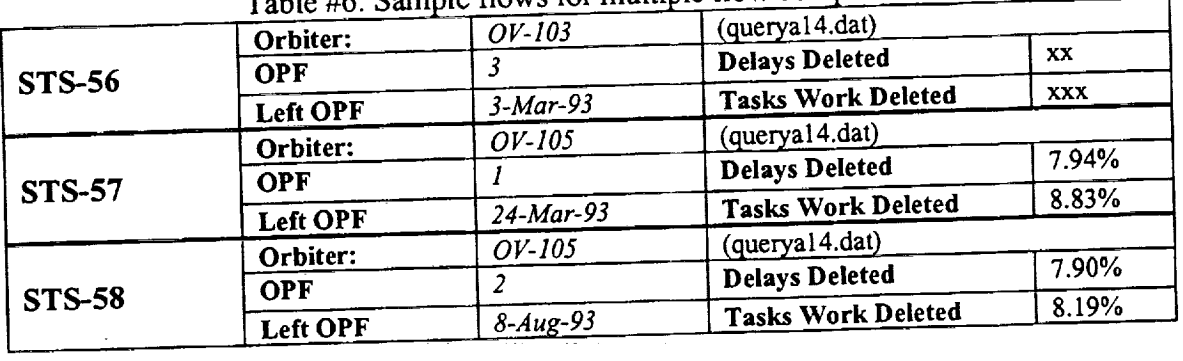

Table #6: Sample flows for multiple flow comparison

Given the fact that STS-56 processed 737 wads (set A), STS-57 processed 593 (set B) wads, and STS-58 (set C) processed 663, one might expect to find a great deal of overlapping among set A. b, and C that, when laid out as in Figure #14, the number of rows in that matrix would be no more than a 1,000 (roughly). Unfortunately, this is not the case with these three flows. When the information for the flows was re-arranged as in Figure #14, there were 1516 rows in the matrix. About 1100 of these rows had only one observation; thus, several of the basic statistical aux. About 1100 of the settlem rode) could not be computed (see Figure #15).  $\sum_{i=1}^n$  summaries (c.g. standard deviation,  $\sum_{i=1}^n$  5).

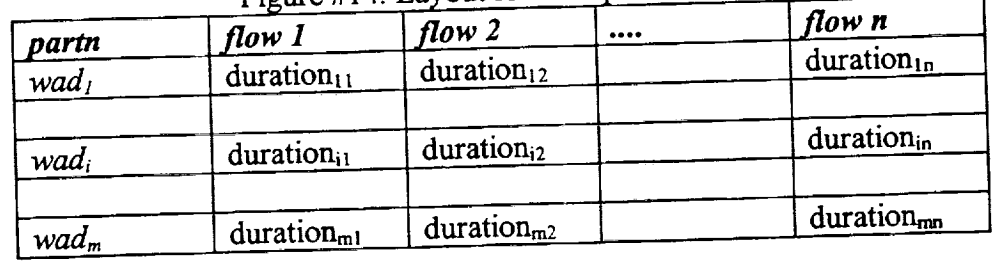

These findings led us to try to include an additional flight, so we included STS-59 (Endeavour, OPF 1). It was found that it had a total of 2219 tasks worked records for a total of 703 distinct wad. Yet, despite the fact that the number of wads processed in this flight seems to be a "normal" count, the number of wads in the multiple flow matrix grew from 1516 to 2040, which means that about 75% of the wads in STS-59 were new wads. This may be true, but it which means that about 75% of the pacially because the naming inconsistencies may be the cause needs to be further investigated, especially because the name

 $H$   $\overline{H}$   $\overline{H}$ 

of this situation. An example is given in Figure #16. Wad *V1047* seems to have a date attached to it. What does this mean? Should this be the same wad? Multiple runs of the same wad in the same flow? This situation must be clarified; otherwise, we will keep getting nowhere in our analysis: even with the information from four flows, for only 25% of the records it was possible to compute something as simple as the standard deviation of the work duration.

|              | sample  minimum | maximum | range | $\Gamma$ iguit #15. Sample of mumple now basic sammaries ( $\rho$ =<br>standard | arithmetic | mode         | 5th        | median |
|--------------|-----------------|---------|-------|---------------------------------------------------------------------------------|------------|--------------|------------|--------|
| size         |                 |         |       | deviation                                                                       | average    |              | percentile |        |
|              | 3.60            | 3.60    | 0.00  | Can't Compute                                                                   | 3.60       | #N/A         | 3.60       | 3.60   |
|              | 22.98           | 22.98   | 0.00  | Can't Compute                                                                   | 22.98      | #N/A         | 22.98      | 22.98  |
| $\mathbf{2}$ | 8.38            | 24.30   | 15.92 | 11.25                                                                           | 16.34      | #N/A         | 9.18       | 16.34  |
|              | 9.05            | 9.05    | 0.00  | Can't Compute                                                                   | 9.05       | #N/A         | 9.05       | 9.05   |
|              | 21.98           | 21.98   | 0.00  | Can't Compute                                                                   | 21.98      | #N/A         | 21.98      | 21.98  |
|              | 0.93            | 0.93    | 0.00  | Can't Compute                                                                   | 0.93       | #N/A         | 0.93       | 0.93   |
|              | 5.02            | 5.02    | 0.00  | Can't Compute                                                                   | 5.02       | #N/A         | 5.02       | 5.02   |
|              | 3.67            | 3.67    | 0.00  | Can't Compute                                                                   | 3.67       | #N/A         | 3.67       | 3.67   |
|              | 18.00           | 18.00   | 0.00  | Can't Compute                                                                   | 18.00      | #N/A         | 18.00      | 18.00  |
|              | 22.05           | 22.05   | 0.00  | Can't Compute                                                                   | 22.05      | #N/A         | 22.05      | 22.05  |
|              | 0.92            | 0.92    | 0.00  | Can't Compute                                                                   | 0.92       | $\sharp N/A$ | 0.92       | 0.92   |

## Figure #15: (continued - part 21

| 95th       | 95% C.I. -  | $\sim$<br>95% C.I. - | partn           | 56    | 57    | 58    |
|------------|-------------|----------------------|-----------------|-------|-------|-------|
| percentile | lower bound | upper bound          |                 |       |       |       |
| 3.60       | 0.00        | 0.00                 | V00-10071-F-R01 | 3.60  |       |       |
| 22.98      | 0.00        | 0.00                 | V00-10072-A-R01 |       |       | 22.98 |
| 23.50      | 0.00        | 0.00                 | V00-10072-R01   | 8.38  | 24.30 |       |
| 9.05       | 0.00        | 0.00                 | V02-40002-J-R01 | 9.05  |       |       |
| 21.98      | 0.00        | 0.00                 | V02-50002-H-R01 | 21.98 |       |       |
| 0.93       | 0.00        | 0.00                 | V05-50004-E-R01 | 0.93  |       |       |
| 5.02       | 0.00        | 0.00                 | V070-2-15-153   |       |       | 5.02  |
| 3.67       | 0.00        | 0.00                 | V070-2-15-158   |       |       | 3.67  |
| 18.00      | 0.00        | 0.00                 | V070-3-16-175   | 18.00 |       |       |
| 22.05      | 0.00        | 0.00                 | V070-5-04-0054  |       | 22.05 |       |
| 0.92       | 0.00        | 0.00                 | V10-00001-B-R01 |       |       | 0.92  |

Figure #16: Sample of naming problem

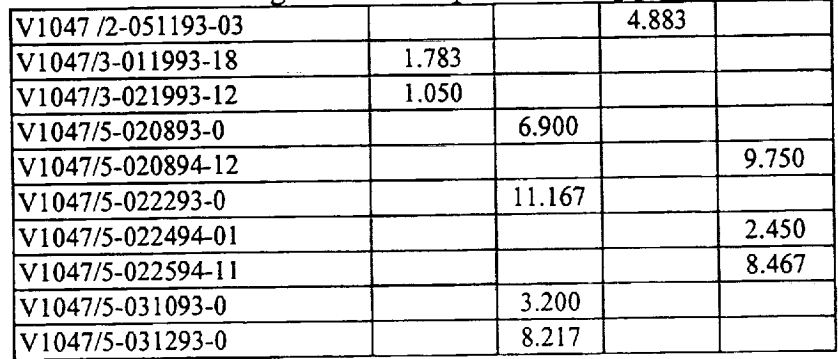

Delay records for STS-56, STS-57, STS-58 confirm what was long known: the frequency of a delay category does not tells the whole story; rather the accumulated time of such delay category is a better indicator of reality. This can be seen in Figure #17 and #18 where B31 was the delay category with the highest frequency, but it was not the highest contributor to the total stoppage hours in these flows. Figure #19 further confirms this situation, but with another delay category.

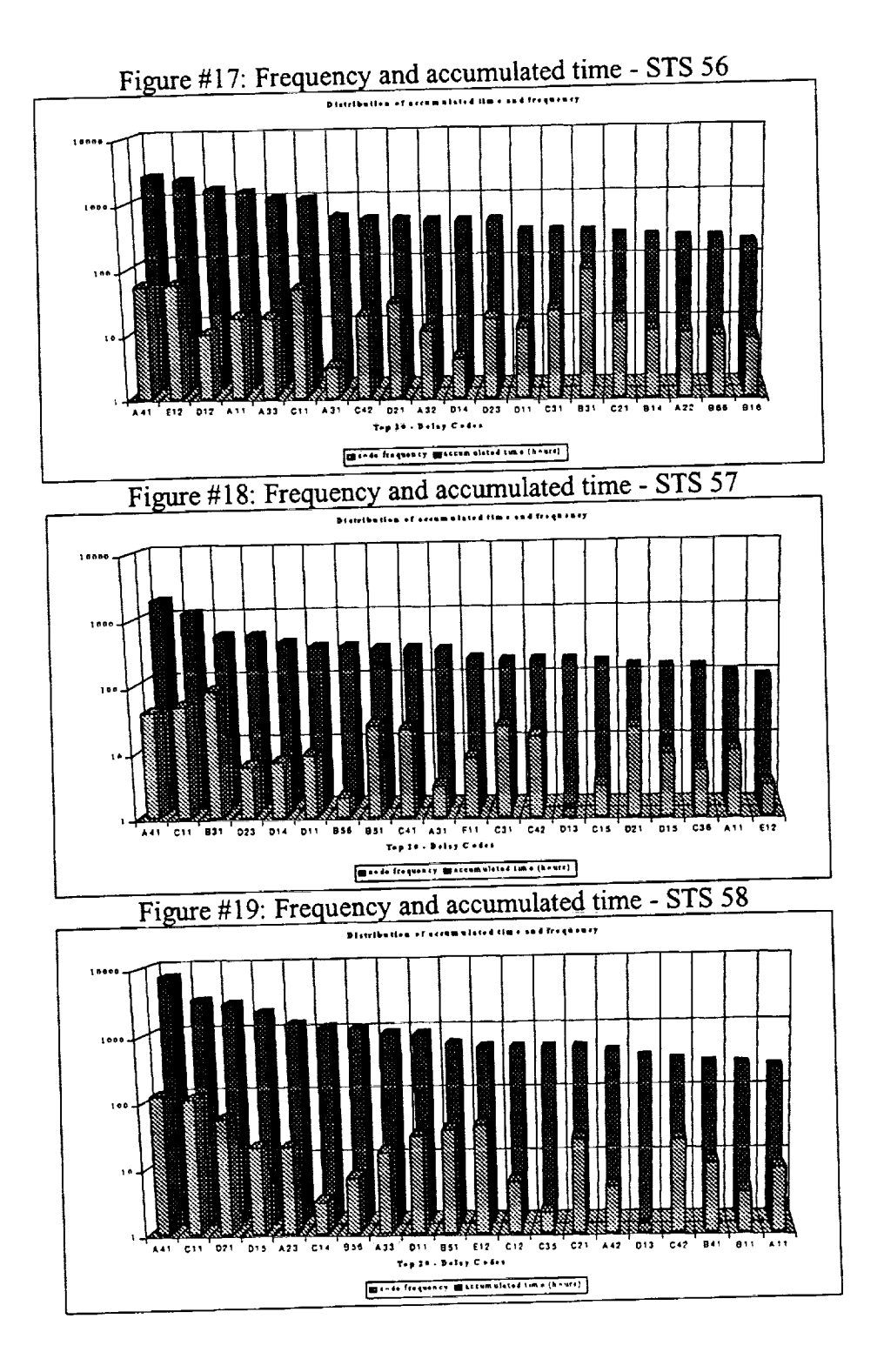

非理工

Based on only these three flows, nothing reliable can be said about the regularity with which delays occurred; however, these types of charts can help in\_ identifying possible bottleneck organizations. One must be careful in drawing conclusions from these charts because the numeric measurement does not necessarily removes the need to improve an organization's process. There is always room for improvement, but most importantly, perception of being a bottleneck most be taken into consideration. An example of this can be found in the *snnndlyb.xls* templates for these flows, under the *logistics* worksheet. Logistics has always been among the organizations with high frequency codes (25% of all the delays count are related to Logistics): yet, Logistics is not the highest contributor to the total number of hold hours (about 10% all delays accumulated time), but Logistics has been perceived as a mjor bottleneck. This findings were presented to the NASA side of Logistics, and A. Mitskevich has began to collaborate with Logistics, so that they can chart out their process.

Although time did not permit any further analysis, the capabilitity to possibly build probability functions for the top 30 delay categories exists. A third Excel 5.0 template (snnndlyc.xls) computes basic summaries of the top 30 delay categories, but because **of** the way it is laid **out** (Figure **#20),** some of its information may be exported as a text, and then imported into SIMAN IV's INPUT module.

| code 1                | code 2                 |                 | $$ | code 30                |
|-----------------------|------------------------|-----------------|----|------------------------|
| duration <sub>l</sub> | $duration_{11}$        | $duration_{12}$ |    | duration <sub>1n</sub> |
| duration <sub>i</sub> | $duration_{i1}$        | $duration_{i2}$ |    | duration <sub>in</sub> |
|                       |                        | $duration_{m2}$ |    |                        |
|                       | duration <sub>ml</sub> |                 |    | $duration_{mn}$        |

Figure #20: Layout for dela

## 4. **CONTINUOUS** GATHERING OF **HISTORICAL** SUMMARIES

The generic process to gather summaries for **one** OPF-related flight **operations** consists **of** 4 macro steps:

- <sup>o</sup> EXTRACT DATA: After roll over, the OPF is expected **to** have closed all pending tasks regarding that particular flight. To ensure that all tasks are closed, allow for a couple of days before data is extracted.
	- a) Edit appropriate generic query.
	- b) Run query in QMF

c) Export results from query to a PC diskette

2. CLEAN EXPORTED FILE: QMF reporting facility adds about 20 rows of heading and formatting information that is needed only if the file is to be printed from the mainframe. It also places information, at the beginning of each line in the resulting set, which identifies the characteristics of the "record". This extra information needs to be  $\mu$  inch identifies the characteristics of the  $\mu$  records to done using  $\text{Fxcel}$  5.0 or the removed before any analysis is done. The can be done using  $\frac{1}{2}$ *clean* option of SMART.

- 3. REMOVE NON-USABLE RECORDS: Many records in the SFC database cannot and should not be used in any type of analysis because of data entry problems. Some of the data entry problems can be readily detected from the data itself, so the Excel 5.0  $\epsilon$  data entry problems can be readily detected from the data its applied the announcement templates *snnnwrka.xls* and *snnndlya.xls* should be used to applied the appropriate criteria. More on this step later in this section.
- COMPUTE BASIC SUMMARIES: The basic summaries are done by using the various summaries are done by using the various summaries and the various summaries are done by using the various summaries are done by using the various s Excel 5.0 templates and the SMART prototype
- 5. CONDUCT FURTHER ANALYSIS: This may be done by using the SMART interface, if CONDUCT FURTHER ANALYSIS: This may be dependent on the objective of the and when fully implemented. The actual analysis will depend on the objective of the objective of the objective o modeling activity.

# **4.1. Updating the** Cleaning **Statistics**

Updating the cleaning statistics requires some manual data transfer. This **could be** later production Excel 5.0 file. These file has four worksheets named tasksworked, delays, poduction Excel 5.0 file. These file  $\frac{1}{2}$  is explored in self-explanatory as far as what  $_{\rm 2.75}$  and  $_{\rm 2.75}$  and  $_{\rm 2.75}$  as  $_{\rm 2.75}$  as  $_{\rm 2.75}$  as  $_{\rm 2.75}$  as  $_{\rm 2.75}$  and  $_{\rm 2.75}$  and  $_{\rm 2.75}$  and  $_{\rm 2.75}$  and  $_{\rm 2.75}$  and  $_{\rm 2.75}$  and  $_{\rm 2.75}$  and  $_{\rm 2.75}$  and contain. This is what needs to be done:

- 1. As you interact with the template *snnnwrka.xls* and *snnndlya.xls,* write down how many records were deleted with each criterion.
- 2. Write down how many records were left after the cleaning exercise.
- 3. Open **the** *cleansfc.xls* production file. Enter data accordingly based on the data being *delays* or *tasks worked.*

The *cleansfc.xls* file is setup to handle 26 flows. Except for the charts per OPF, everything is setup to pick up the data as soon as the data is entered in the appropriate place. For the "per setup to pick up the data as soon as the data is entered in the approximate  $\rho_{\text{BE}}$  work area. For the most permitted in the most permitted in the most permitted in the most permitted in the most permitted in the most p  $OPF''$  charts, enter the data under the appropriate automatically.

132

ा ।।

## **4.2. Cleaning Downloaded Files**

At this point in time, the *clean data* option of SMART has not been implemented, yet data can be processed using Excel 5.0. Every extracted file needs to be "cleaned" meaning that any header information that QMF places at the top and left of the data must be removed. It also means that records that are suspected of being "not *useful"* records must be eliminated before any analysis is done.

**The** *snnnwrka.xls* **template** is designed to clean up the *tasks worked* file downloaded from the mainframe. This template has a series of conditional Excel 5.0 statements to implement the delete criteria (as given in Section 4 of this report) for *tasks worked* records. The first three rows of the template are used for general headings and control data. Beginning column I is where the conditional formulas are entered. Data exported from SFC is to be stored beginning on row 4 of columns A to **H.** At the same time that this templates cleans the downloaded data, it creates a subset of the data that will, later on, be used to generate inputs for SCRAM.

This template should be used to clean data after a flow, OPF section, has concluded. Detail instructions are in another report submitted to NASA. Once there is a "clean" file of *tasks worked* records. From here, the ScramWorkTime worksheet could be exported (comma delimited) in preparation for the interaction with SMART. However, remember that SCRAM requires a *delays* files too. Cleaning *delays* files is very similar to cleaning *tasks worked.*

The *snnndlya.xls* template is designed to clean up the *delays* file downloaded from the mainframe. This template has a series of conditional Excel 5.0 statements to implement the delete criteria (as given in Section 4 of this report) for *delays* records. The first three rows of the template are used for general headings and control data. Beginning column I is where the conditional formulas are entered. Data exported from SFC is to be stored beginning on row 4 of columns A to **H.** At the same time that this templates cleans the downloaded data, it creates a subset of the data that will, later on, be used to generate inputs for SCRAM.

This templates is similar in nature to *snnnwrka.xls.* Consequently, the instructions **to** work with this template are very similar, they have been fully detailed in another report submitted to NASA.

#### 4.3. Multiple **Flow Basic** Summaries

\_j

Work records can be used to estimate how long is actually taken to complete **a** wad. The varied nature of wads, however, does not allow (at the moment) for such estimation directly from the SFC data. Many wads (e.g. IPR, PR) are unique to a flow; thus, there will always be only *ONE* observation for these wads, across all the flows. *Other* wads (e.g. OMI) change in contents from flow to flow, which makes them illegible for across flows comparisons. Taking these facts into account, it was decided that, at the moment, only those wads that begin with a "V" would be used. Other types of wads could be added later on.

To conduct the multiple flow basic summaries calculations, you must interact with the snnnwrka.xls (already a clean task work records file), snnnwrkb.xls (already containing the worksheet with wads that begin with "V" only), SMART (to re-arranged all the flows in a single  $\mu$  with wads that  $\sigma$  is  $\mu$  on  $\mu$  only variable antes which you will naste the multiple flow single file), and with *snimm-file* (a new template one will paste the multiple flow single flow single flow single flow single flow single flow single flow single flow single flow single flow single flow single flow single flow

file).<br>The *snnnwrkb.xls* is a template that must be used after the files for all the flows to processed have been cleaned. This template must be given a unique name, making sure that no other file is overwritten. This template has an Excel 5.0 condition to eliminate those records with wads not beginning with a "V". It has 3 worksheets: basetable, countofwads, and multiflowexport. The basetable is the one that has the conditional excel function to identify if the wad begins with a "V" *basetable* is the one that the one that has the necessary conditional Excel 5.0 function to found out how many not. CountCy many has the flow MultiFlowFxport has the necessary data columns to be  $\mu$ unity wads were processed in the flow  $\mu$  multiple flow single file.

used by the SMART interface in building the multiple flow single file.<br>The SMART interface has one option on the main menu that refers to tasks worked. Under  $T_{\text{SUM}}$  is the SMART interface on the main mention that refers to multiple flows. Again, the SMART such option, you will find another option that refers to multiple flows, Again, the SMART

interface is very straight forward to use.<br>The snanwrkc.xls is a template that has all the statistical functions to compute the basic summaries across the flows, for each wad. These basic summaries include a confidence interval, which will be computed only if there are enough data points for the wad (more than 5). If there are enough data points, the confidence interval will be computed using the *t-student* distribution for sample sizes less than 25 observations, and it will use the normal distribution otherwise.

Steps to follow have been detailed in another report submitted to NASA.

4.4. Single flow basic summaries -delays<br>The *snnndlyb.xls* is a template that must be used after the delay file for a flow has been This template must be given a unique name, making sure that no other file is overwritten. This template has a series of Excel 5.0 conditions and graphs to summarized the behavior of delays. It also has two worksheets to export data, so that the SMART interface can  $\epsilon_{\text{Hav}}$  behavior of delays. It also has two worksheets about each one of the top 30 delay code. generate a file to gather basic statistical summaries about each one of the top 30 delay code.

The SWART interface has one of the main ment refers to single flow. Again, the SMART interface is option, you will find another option that  $\frac{1}{2}$ 

very straight forward to use.<br>The snnndlyc.xls is a template that has all the statistical functions to compute the basic summaries across the codes. These basic summaries include a confidence interval, which will be computed only if there are enough data points for the wad (more than 5). If there are enough data points, the confidence interval will be computed using the *t-student* distribution for sample data points, the confidence interval will be computed using the *t-student* distribution for sample  $s_1$ zes less than 25 observations, and  $\alpha$ 

 $\|T\|$ 

Details on the interaction are part of another report submitted to NASA

## **5. PREPARING INPUTS FOR** SCRAM

SCRAM is a modeling tool **that** is being developed by Lumina, Inc. through a SBIR contract. The main purpose of SCRAM is to identify and quantify the contributors to overall costs and schedule risk in a shuttle processing flow. Once the initial model is constructed, SCRAM will use Bayes' Theorem to revise the probabilities of wads experiencing delays and delay duration as data is collected in the SFC database. These revised probability functions are then utilized to update the network of shuttle processing activities, including those activities in the critical path.

Inputs for SCRAM must be provided in a "spread-sheet" like format, with data laid out as shown in Figure #21; therefore, it is necessary to download the data from SFC and process it, so that such format is complied with. Necessary Excel 5.0 templates and Visual Basic routines have been set up to carry out this process. The Visual Basic routine has been incorporated into the SMART (Shop Floor Modeling, Analysis, and Reporting, Tool) prototype.

| wad <sub>1</sub> | workd <sub>1</sub> | delcod <sub>11</sub> | $deldur_{11}$        | $\begin{array}{ccc} \bullet & \bullet & \bullet \end{array}$ | $delcod_{lk}$        | $deldur_{ik}$ | $\bullet\bullet\bullet$ | $\bullet$                                                    |
|------------------|--------------------|----------------------|----------------------|--------------------------------------------------------------|----------------------|---------------|-------------------------|--------------------------------------------------------------|
| wad <sub>2</sub> | workd <sub>2</sub> | delcod <sub>21</sub> | deldur <sub>21</sub> |                                                              | $\cdots$             |               | $delcod_{2k+1}$         | $deldur_{2k+1}$                                              |
|                  |                    |                      |                      |                                                              |                      |               |                         |                                                              |
| wad <sub>i</sub> | workd              | delcod <sub>il</sub> | delduri              |                                                              |                      |               | delcod <sub>in</sub>    | deldur <sub>in</sub>                                         |
|                  |                    |                      |                      |                                                              |                      |               |                         |                                                              |
| $wad_{m}$        | work $d_m$         | delcod <sub>m1</sub> | $deldur_{m1}$        | $\cdots$                                                     | $\text{delcod}_{mn}$ | $deldur_{mn}$ |                         | $\begin{array}{ccc} \bullet & \bullet & \bullet \end{array}$ |

Figure 21: Layout of SCRAM input file

There are two **possible** ways in which the process is initiated: 1) **data** has just been downloaded from SFC, and 2) data has been downloaded from SFC and it has been cleaned using the Excel 5.0 templates. The inner works of these templates has already been addressed in another section of this report; however, it is necessary to *emphasize* that once the records have been cleaned up, the resulting Excel 5.0 file must be cleared up in those cells that have no data (ScramDelayTime and *Scram WorkTime* sheets of Excel 5.0 files *snnnwrka.xls* and *snnndlya.xls).* To clear cells up, highlight the appropriate cells, click on *edit, clear, all* in Excel 5.0.

Details on the interaction are part of another report submitted to NASA

% J

A decision to create the *s65wrka.txt* file was made because when testing the Visual Basic procedure, it was found that many records were not being included in the *s65wrka.out* file. The reason for delay records not to be included is the lack of at least one matching work record. The initial testing of the Visual Basic routine was done using data for *sts* 51 which, for an unknown reason, had a large number of delay records ( $\approx$  350 out of 617) without a matching work record. However, this situation does not seem to be the law of the land because when sts65 was wever, this situation does not seem to be the law of the land because when *street semples* of the pressed, only 2 delay records (out of  $476$ ) were excluded. Appendix  $\frac{1}{2}$ SCRAM input files for *sts-51* and *sts-65*

# **6. THE SMART PROTOTYPE**

The main idea of the S.M.A.R.T. (Shop floor Modeling, Analysis and modeling,  $\frac{1}{2}$  framework is to have a cohesive and integrated environment that  $\frac{1}{2}$  framework would use offusing the SFC data. To avoid re-inventing the wheel, the S.M.A.R.T. framework would use off-<br>the-shelf data processing and analysis tools in as much as possible. Where these tools fail to meet the-shelf data processing and analysis tools in as  $\frac{1}{2}$  integrate outcomized data processing. specific requirements, the S.M.A.R.T. framework would integrate customized data processing and analysis routines.

To facilitate various analyses, such as ANOVA *test,* **time** series and so forth, **the** S.M.A.R.T. amework proposes to utilize a database to maintain a history of the analysis and in-depth study of several ade. Full implementation of the S.M.A.R.T. framework reduced and the development issues (such as feasibility of integrating heterogeneous tools in this context, and the development<br>or modification of analysis techniques to better handle the uniqueness of the SFC data), which are modification of analysis techniques to better the uniqueness of the data exchange canabilities beyond the scope of this effort. However, steps toward enabling the *data exchange* capabilities of the S.M.A.R.T. framework have been taken. The data exchange interface was pursued because  $\alpha$  the large amount of data that need to be re-arranged,  $\alpha$  multiple flows). It is expected that the main from the main from the main from the main from the main from the main from the main from the main from the main efore any kind of analysis can be done  $(e.g., S)$  in  $(e, \frac{1}{2})$ , the processing of these large working option of the S.M.A.R.T. framework will facilitate the processing of these large quantities of information.

The current implementation of the S.M.A.R.T. is limited to read in files exported from Excel 5.0 (comma delimited) and re-arranging these files, with some basic computations (e.g. work time 0.0 (comma delimited) and re-arranging these files, with some basic collections (e.g. with some basic computations). per wad), so that they can b used with other tools.  $\mathbb{F}_r$  such that for  $\mathbb{F}_r$ operational in the S.M.A.R.T. framework:

**The** documentation of the prototype can be found in another report submitted to NASA

# **7. RESULTS AND RECOMMENDATIONS**

Results of this effort include:

A thorough consensus of the completeness ( $\frac{1}{2}$  for a variaty of reasons including the learned that a lot of the data in  $S_1 \subset S_2$  cannot be used for a variety of  $S_1$  natural evolution of SFC, and misunderstanding of the data entry process on the part of the technicians. We also learned that things have been improving over time.

- An understanding of the ACCESS database management system (DBMS), and its potential as the DBMS of choice for fully designing and developing the modeling database (if so desired)
- An understanding of the Visual Basic programming language, and its potential as development tool for the S.M.A.R.T. (Shop floor Modeling, Analysis, and Reporting Tool) framework.
- A set of Excel 5.0 templates that, in conjunction with Visual Basic routines, enable the "cleaning" of downloaded data, the generation of inputs for SCRAM, across flows descriptive statistics of *tasks worked,* monitoring improvements in the SFC data entry process, gathering of descriptive statistics for delay categories. Further, various files could be exported into SIMAN IV's Input module to establish probability functions for the delay category.
- Last, but not least, once again, Dr. Centeno goes back with a bag full of great experiences to use in her future research and teaching endeavours.

*Among* the **recommendations of** this effort are:

*#*  $\overline{\phantom{a}}$ 

- Pursue the update of as many SFC records as possible.
- *•* Request that the *notes* records be given another *acttrnid,* not '31' or '37', and that the existing records be updated.
- *•* Thoroughly investigate the issue of inconsistent *partn.* This is very crucial to accumulate observations.
- Thoroughly investigate why some delays are never put in work.
- Clarify why records are being posted against a flow that has already landed. Take appropriate corrective actions to make this situation disappear.
- Acquire a new computer workstation with at least 24 Mb of RAM, preferably 32 Mb, and with at least 900 Mb of hard disk. *This* workstation is necessary to maintain a history of the various analyses that will eventually be done.
- *•* Acquire Excel 5.0 as soon as possible. Schedule the acquisition of Visual Basic and ACCESS.

 $\mathcal{L}^{\mathcal{L}}(\mathcal{L}^{\mathcal{L}})$  and the contract of the contract of the contract of the contract of the contract of the contract of the contract of the contract of the contract of the contract of the contract of the contrac

 $\frac{1}{\sqrt{2}}$ 

 $\label{eq:1} \mathcal{L}_{\text{max}}(\mathcal{L}_{\text{max}}) = \mathcal{L}_{\text{max}}(\mathcal{L}_{\text{max}}) \mathcal{L}_{\text{max}}(\mathcal{L}_{\text{max}})$ 

 $\label{eq:2.1} \frac{1}{\sqrt{2\pi}}\int_{\mathbb{R}^3}\frac{1}{\sqrt{2\pi}}\int_{\mathbb{R}^3}\frac{1}{\sqrt{2\pi}}\int_{\mathbb{R}^3}\frac{1}{\sqrt{2\pi}}\int_{\mathbb{R}^3}\frac{1}{\sqrt{2\pi}}\int_{\mathbb{R}^3}\frac{1}{\sqrt{2\pi}}\int_{\mathbb{R}^3}\frac{1}{\sqrt{2\pi}}\int_{\mathbb{R}^3}\frac{1}{\sqrt{2\pi}}\int_{\mathbb{R}^3}\frac{1}{\sqrt{2\pi}}\int_{\mathbb{R}^3}\frac{1$